### WRITING MACROS WITH TEXAPI

The first motivation for this set of macros is selfish: after rewriting the same lines over and over and wasting so many excruciating (yes!) hours debugging intricate loops with one typo, I decided I could use a toolkit containing the painful code without errors (hopefully) and use it for future packages.

The second motivation is more ambitious: I think it's a pity so many packages are written for one format and are thus unusable outside it, even though those packages could be useful to anybody. This is so, I believe, because a format mixes two different things: decisions about typesetting (mainly) and utility macros. The former are the essence of a format, whereas the latter are just shorthands you can use or not, replace, or ignore completely. But the fact is that users of a format tend to use the utility macros shipped with it, and thus writes macros that can't be reused elsewhere, even though nothing crucial hinges on what utility macros one uses. Thus, texapi aims at providing a good deal of this kind of macros whitout relying on any particular format, so that one can write code without having to take into account how it will be used. Moreover, texapi is also format-aware, meaning some commands are defined differently depending on the format being used, and one doesn't have to create as many macros as there are formats.

There is at least one basic assumptions, namely that formats should contain plain TEX's allocation macros. This the case for all formats I know.

In what follows, commands have a grey background when they are fully expandable, e.g. they can be used inside \csname...\endcsname, provided you don't use them with unexpandable arguments, of course. On the other hand, all unexpandable commands are protected.

Arguments are denoted by <text>, where 'text' makes the intended use clearer and doesn't denote any particular type of argument, except in the case of <command>, which denotes a control sequence (something expandable, actually), and <csname>, which denotes an argument suitable to \csname. Braces are indicated only when mandatory, but of course they can be used to delimit arguments as usual.

Finally, the following may be a useful indication (added in version 1.01).

\texapiversion This a macro that holds texapi's version number. The current version is 1.02.

*Author: Paul Isambert Version: 1.02 Date: 7/20/2010*

*Typeset in Chaparral Pro (Carol Twombly) and Lucida Sans Typewriter (Charles Bigelow and Kris Holmes) with LuaTEX v.60.2.*

## engine and format detection

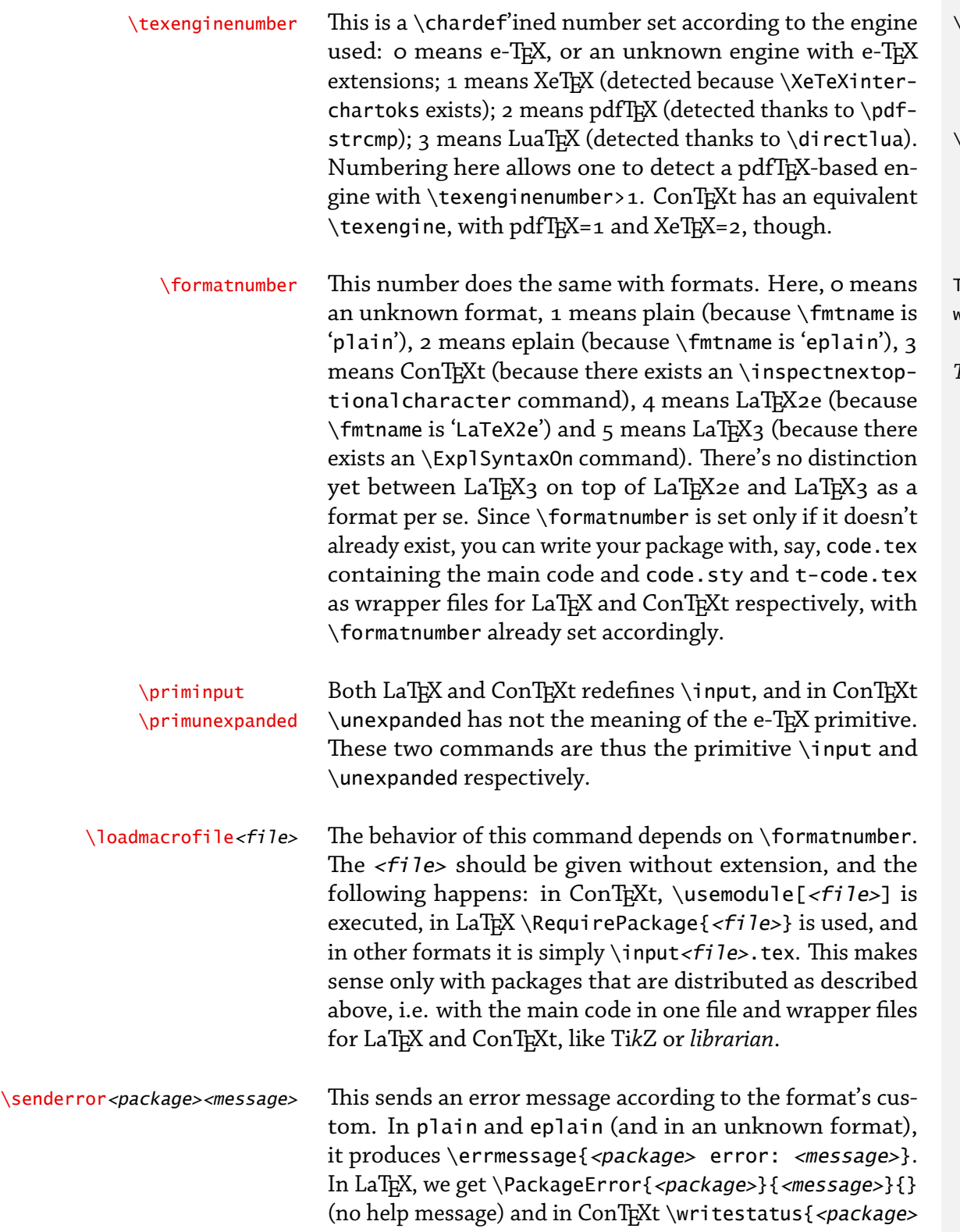

error}{<message>} (which is far from ConTEXt's sophisti-

cated communication system but, well...).

#### \def\myengine{%

#### \ifcase\texenginenumber

 e-\or Xe\or pdf\or Lua\fi\TeX }

#### \def\myformat{%

 \ifcase\formatnumber unknown\or plain\or eplain\or ConTeXt\or LaTeX\or LaTeX3\fi

}

#### This documentation has been typeset

with \myformat\ under \myengine.

*This documentation has been typeset with plain under LuaTEX.*

## a r g u m e n t m a n i p u l a t i o n

\emptycs \spacecs \spacechar Pretty useful macros whose meaning is clear, but whatever: \emptycs is an emptily defined command, \spacecs expands to a space, and \spacechar denotes a space, i.e. it is an implicit space and not really a macro. \gobbleone \gobbleoneand<code></code> Those, as you might imagine, gobble the following argument; the second version also excutes <code> afterwards. There afterwards and the second version also excutes <code> are actually nine such commands in each case, and they are (for the sake of completeness) \gobbleone, \gobbletwo, \gobblethree, \gobblefour, \gobblefive, \gobblesix, \gobbleseven, \gobbleeight (watch out, two *e*'s) and \gobblenine for the first version, and \qobbleoneand, \qobbletwoand, \qobblethreeand, \qobblefourand, \qobblefiveand, \gobblesixand, \gobblesevenand, \gobbleeightand and \gobblenineand. Note that \gobblenineand<code>takes</code> two expansion steps to return <code>, instead of only one</sup> in the other cases. \unbrace<code>
This is the kind of command you probably can't see the point of until you need it. It returns its <code> untouched, but with outermost braces removed if any. \swapargs <arg1><arg2> \swapbraced <arg1><arg2> \swapleftbraced <arg1><arg2> \swaprightbraced<arg1><arg2> The first of those returns <arg2><arg1> into the stream, without any brace to delimit them. On the contrary, \swapbraced returns {<arg2>}{<arg1>}. And, as you might imagine, \swapleftbraced returns  $\{<\arg2>\} < arg1>$  whereas \swaprightbraced returns <arg2>{<arg1>}. \passexpanded <arg1><arg2> \passexpandednobraces<arg1><arg2> The first one returns <arg1>{<arg2 expanded once>} and the second <arg1><arg2 expanded once>. It's some sort of long \expandafter built on \swapargs and associates, and if  $\langle arg1\rangle$  is a single token it's faster to use  $\langle exp1\rangle$  is a single token it's faster to use itself. It's not a real \expandafter, though, since <arg2> is expanded to the left of <arg1> and then moved back to its right. Which, with e.g. an \else as <arg2>, will lead to results you probably haven't foreseen and expected. If <arg2> is some material you want to turn into a command *This is very interesting.* \def\foo#1#2{\detokenize{(1=#1,2=#2)}} \def\bar{two} \foo{one}\bar \passexpanded{\foo{one}}\bar *(1=one,2=\bar )(1=one,2=two)*

with \csname, see \passcs below.

This is \gobbletwoand{very } uninteresting.

### defining & using commands

\defcs <csname><parameter text>{<definition>} \edefcs<csname><parameter text>{<definition>} \gdefcs<csname><parameter text>{<definition>} \xdefcs<csname><parameter text>{<definition>} These work exactly like  $\det$ ,  $\det$   $\det$  and  $\det$  except they define a command with name  $\langle$ csname>. The  $\langle$ parameter text> is the usual one, and any the space at the beginning is significant. I.e.  $\defcs{foo}{#1{...} and \de$ fcs{foo} #1{...} aren't equivalent at all. Prefixes can be appended as with  $\det$ . \letcs <csname><command> \lettocs <command><csname> \letcstocs<csname><csname> These \let the first command or command named <csname> to the meaning of the second one. In both \lettocs and \letcstocs, if the command with name <csname> is undefined, it is not let to \relax. So these are different from \let with \expandafter's. The \letcs command can also be used to create an implicit character, of course. \addleft <command><material> \addleftcs <csname><material> \eaddleft <command><material> \eaddleftcs<csname><material> This redefines <command> or a command named <csname> to itself with <*material>* added at the beginning. The e-variant performs an \edef so that <material> is fully expanded (but not <command>). The usual prefixes can be appended. \addright <command><material> \addrightcs <csname><material> \eaddright <command><material> \eaddrightcs<csname><material> This is the same thing as above, but the material is added at the end. In both the left and right version, the command thus redefined should be a simple command working by itself (i.e. no argument and no delimiter). In the <csname> case, no check is performed to ensure that <csname> is defined (but in the worst case it ends up as  $\ref{eq:relax}$ , because of its being called after the implicit \def (get it?)). \usecs <csname> \usecsafter <csname> \passcs <code><csname> \passexpandedcs<code><csname> \noexpandcs <csname> \unexpandedcs <csname> Various ways to use a command with name <csname>: \usecs performs a simple \csname<csname>\endcsname (and doesn't even check whether <csname> is defined or not, so this might relax it a little bit), \usecsafter does the equivalent of \expandafter\command, \passcs puts <csname> as a real (unbraced) command after <code>, whereas \passexpandedcs passes the expansion of the control sequence with name <csname> to <code>; \noexpandcs and \unexpandedcs return <csname> with a \noexpand prefix or its expansion as argument to \unexpanded (\primunexpanded, really). \commandtoname<command> This returns the name of <command>, i.e. <command> without its backslash (and made of catcode-12 characters, since it's based on \string). \defcs{foo}#1{This is foo: #1.} \foo{bar} *This is foo: bar.* \expandafter\let\expandafter\foo \csname undefined\endcsname \lettocs\bar{reallyundefined} \letcstocs{reallyundefined}{reallyundefined} Compare this: \meaning\foo, and that: \meaning\bar. And better yet: \meaning\reallyundefined. *Compare this: \relax, and that: undefined. And better yet: undefined.* \defcs{foo}{bar} \addleftcs{foo}{In a } \addright\foo{ (how fascinating).} \foo *In a bar (how fascinating).* \def\bar{whatever} \def\foo#1{[#1]} I use it: \usecs{bar}, I use it after: \usecsafter{foo}\bar, and I pass it: \passcs\foo{bar}. *I use it: whatever, I use it after: [w]hatever, and I pass it: [whatever].* \def\foo{\bar} I don't expand it: \edef\foobar{\noexpandcs{foo}}% \meaning\foobar. Or just a little bit: \edef\foobar{\unexpandedcs{foo}}% \meaning\foobar.

*I don't expand it: macro:->\foo . Or just a little bit: macro:->\bar .*

# TESTS WITH COMMANDS

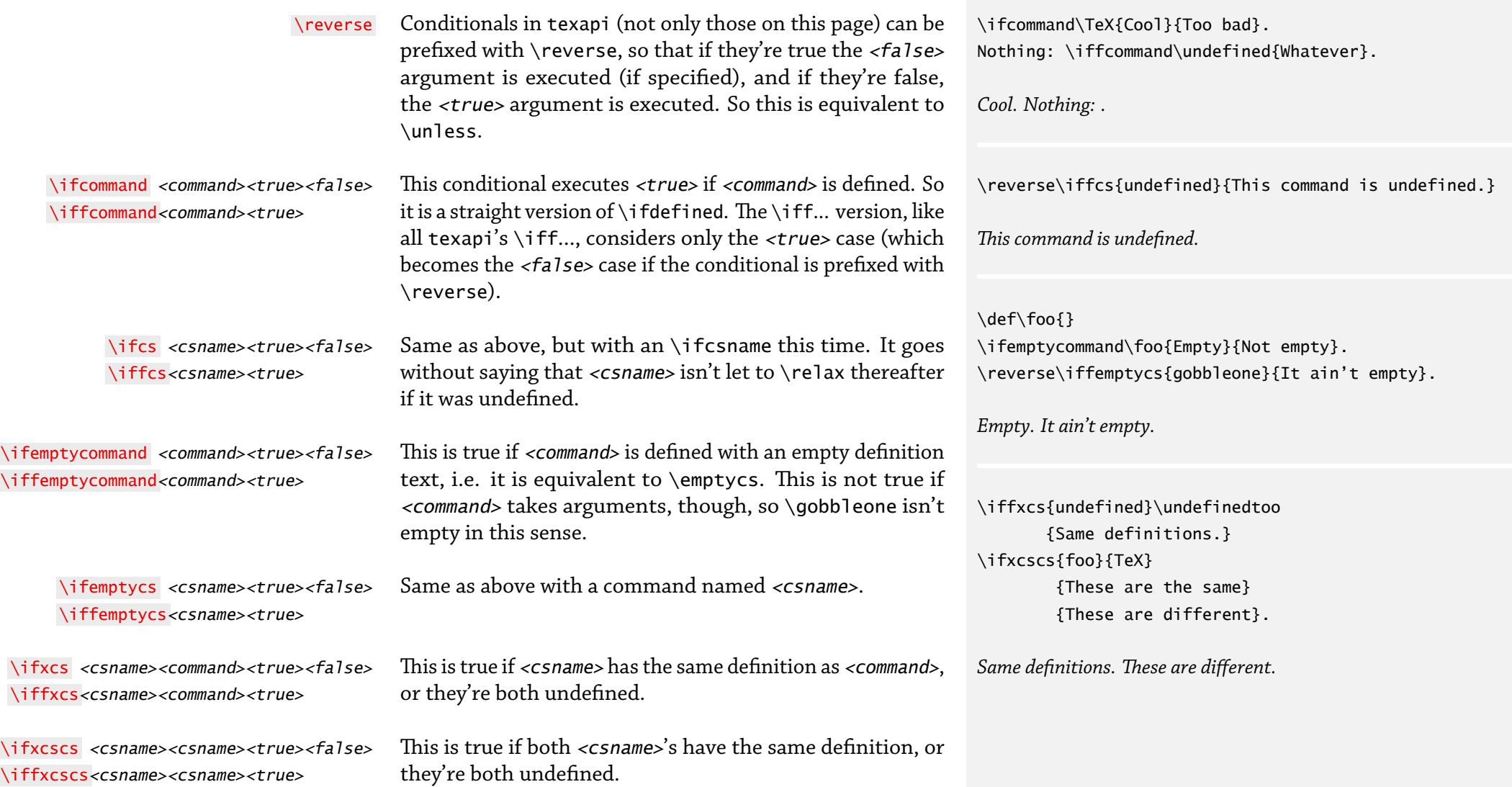

# VARIOUS CONDITIONALS

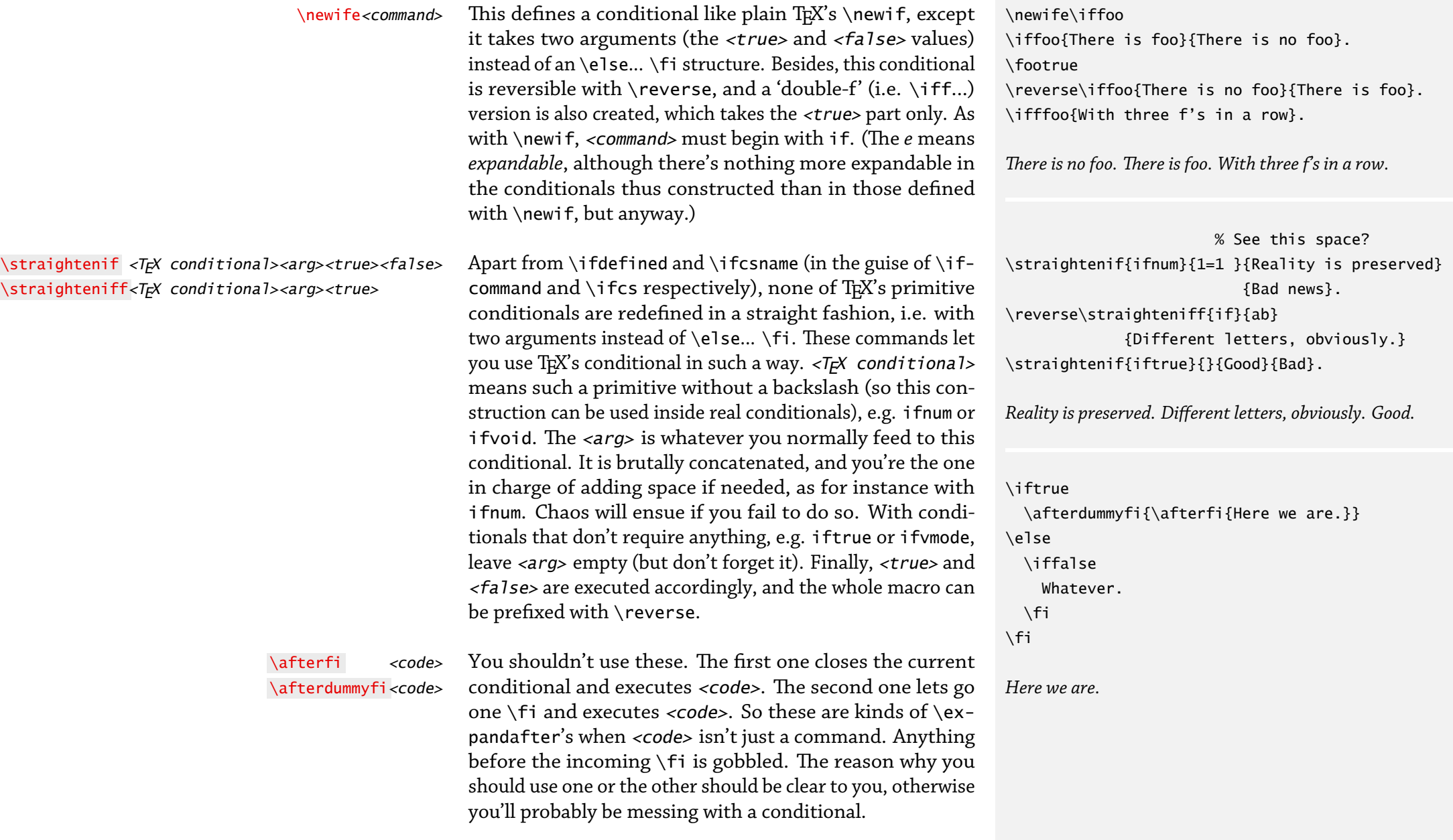

# poking at what comes next

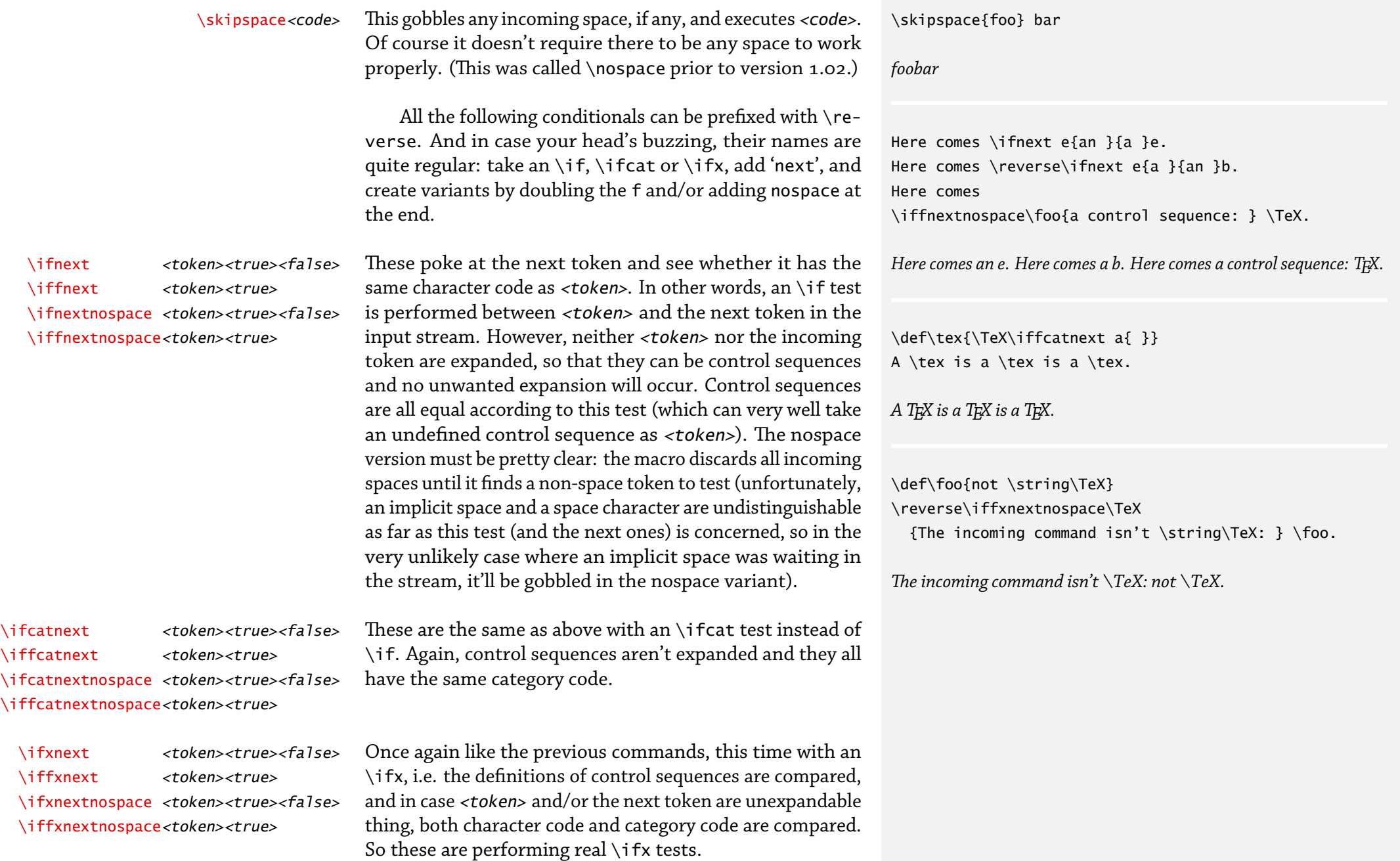

# STRING MANIPULATION

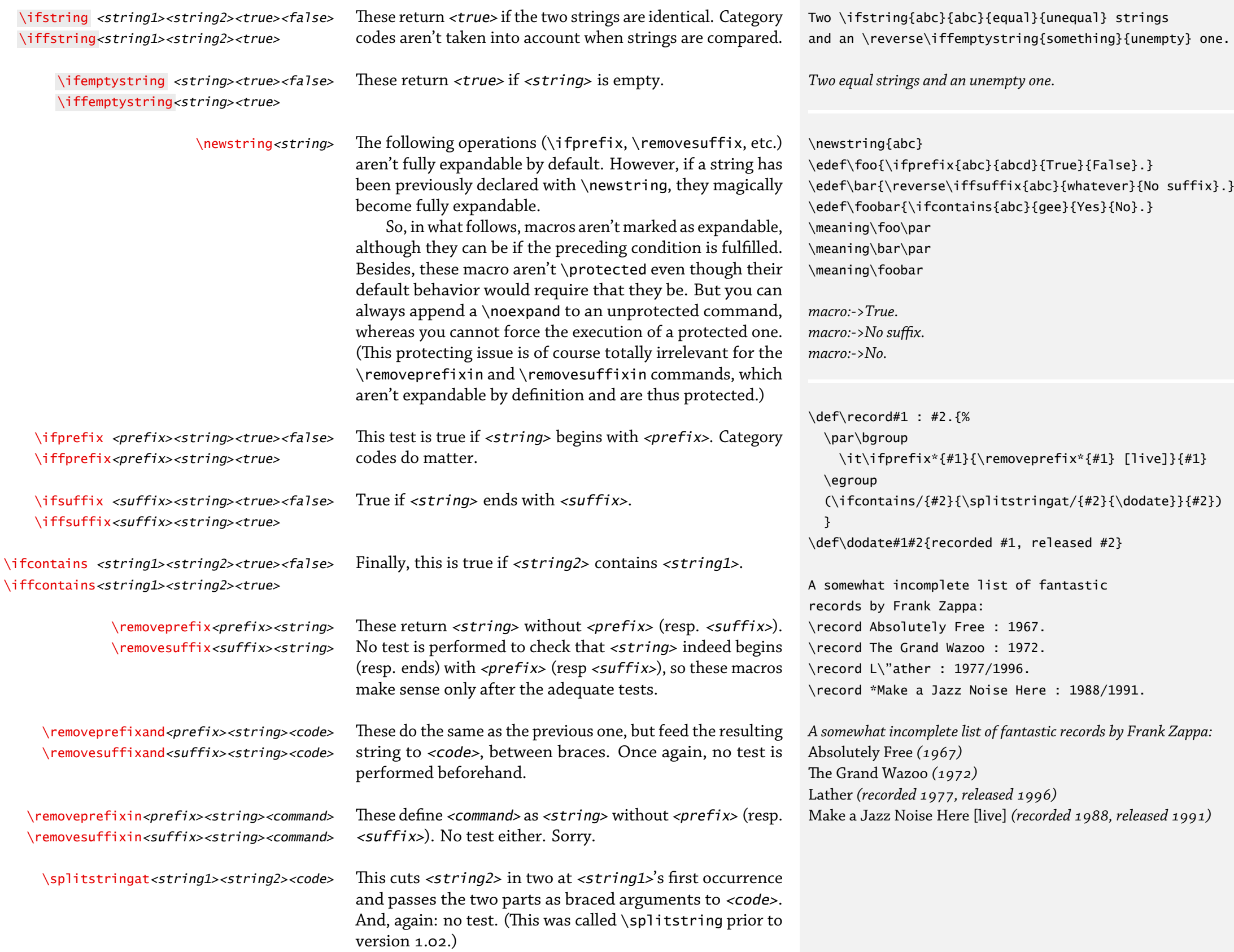

# various things on the same page

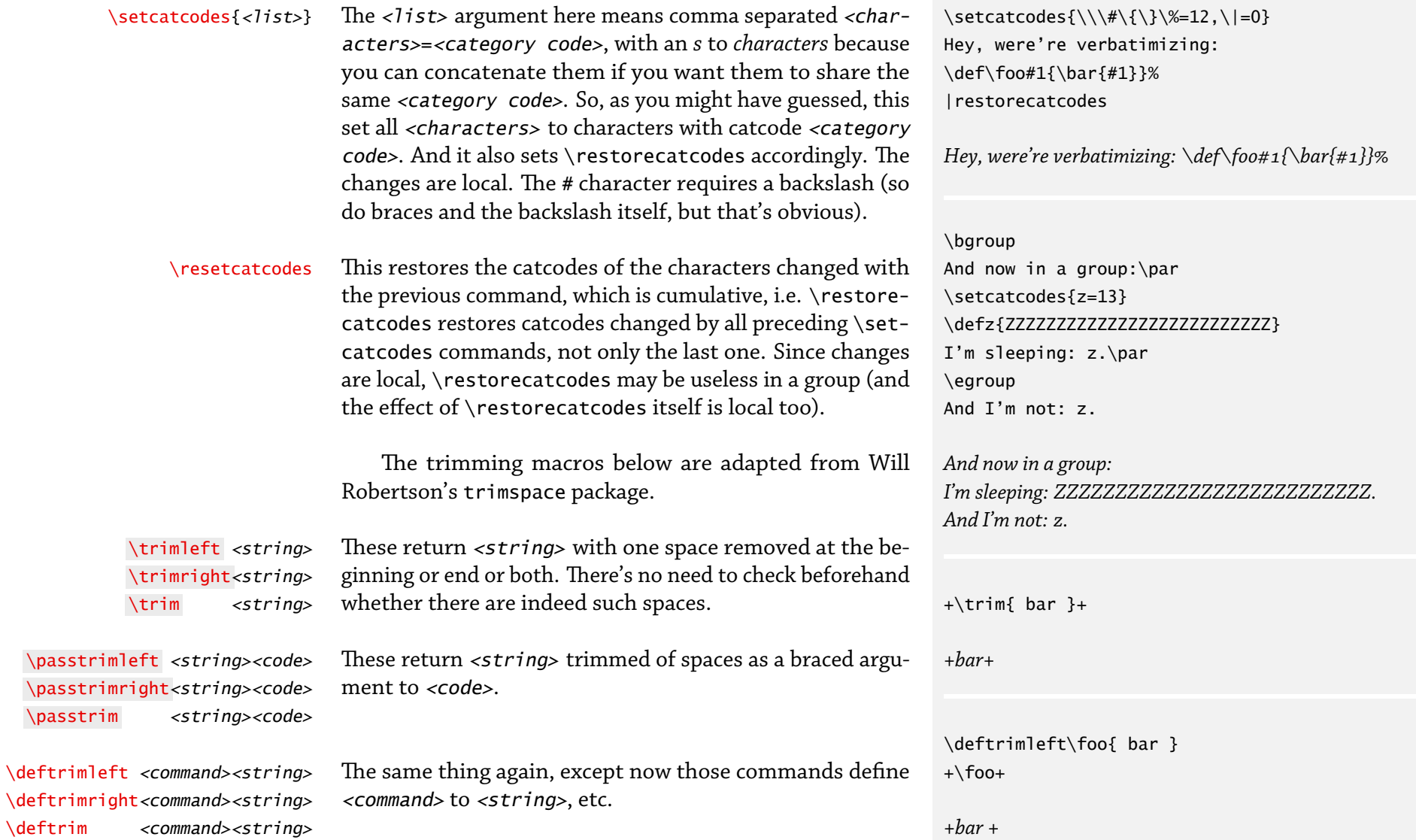

# WHILE STATEMENTS

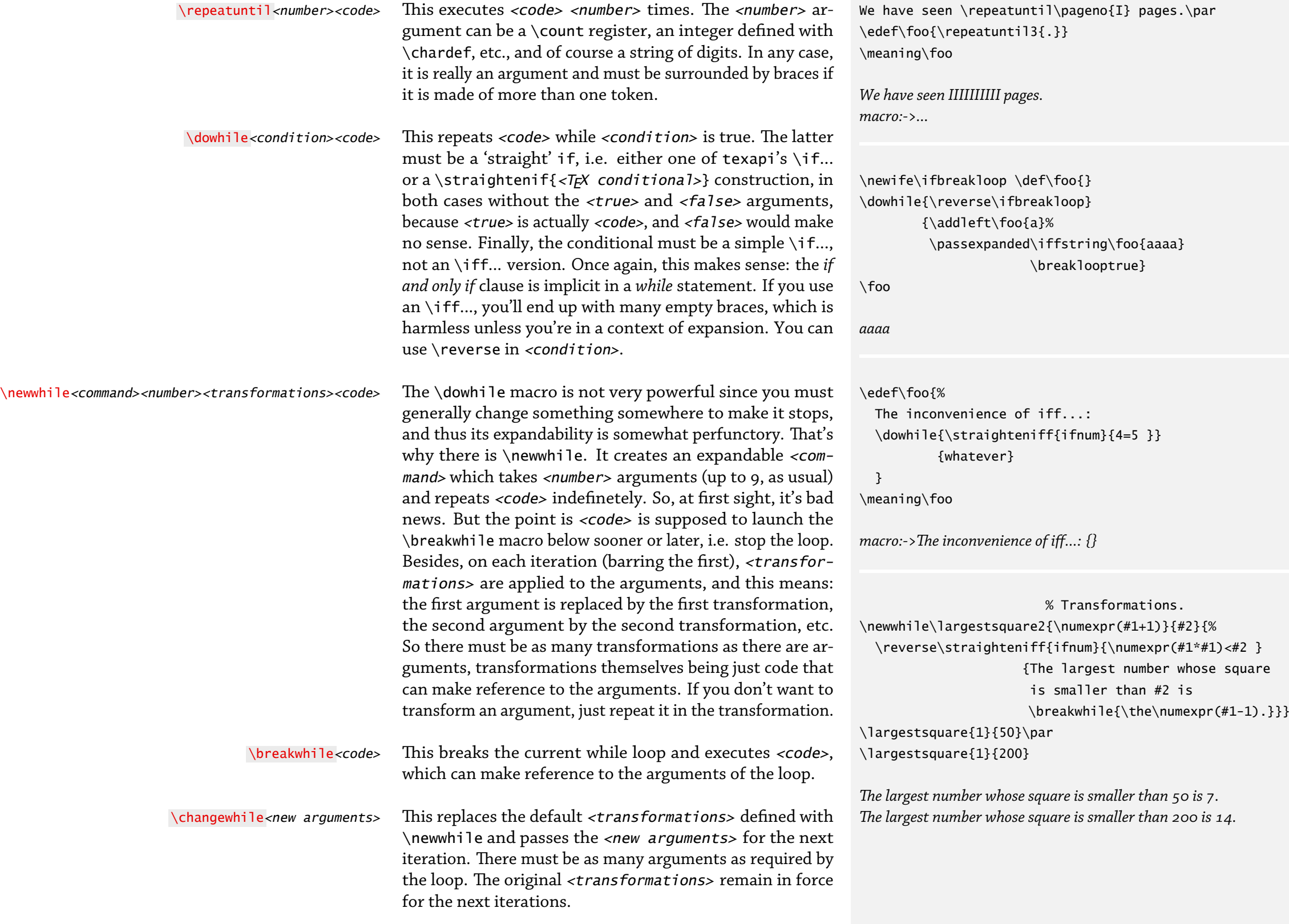

# FOR STATEMENTS ON THE FLY

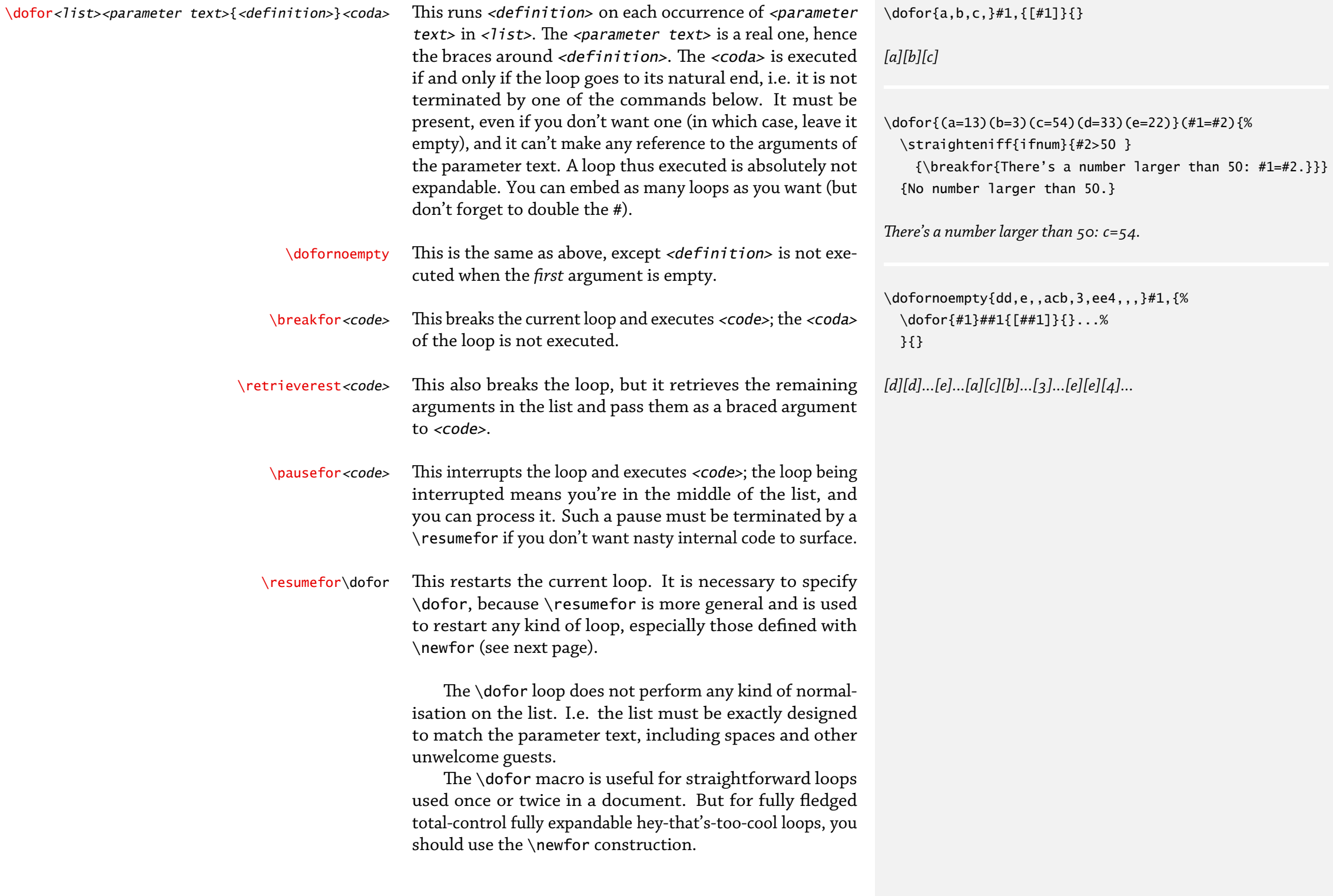

## FOR STATEMENTS: FIRST STEPS

\newfor<command>{<optional passed arguments>}  $\langle$ parameter text>{ $\langle$ definition>} $\langle$ optional coda>]

This creates a recursive <command> that will consume all input with structure <parameter text>. Let's forget {<optional arguments>} for a while, since they're optional (albeit braced). Let's forget the optional coda as well. So it boils down to:

\newfor<command><parameter text>{<definition>}

so that basically \newfor works like \def. The <parameter text> is a real parameter text as with \def, just like  $\{$ inition>} is a real definition, hence the braces. The only difference is there must be at least one argument, because we need something to loop upon. I.e. <parameter text> is at least #1.

Now you can launch <command> on an argument which is made of as many occurrences of  $\epsilon$ parameter text> as you wish, and on each occurrence <definition> will be executed. So you've created a loop. And the good news is that this loop is fully expandable.

It is your job to make sure that what is fed to <command> has the correct argument structure.

If <coda> is specified, it is executed when the loop ends, if it ends naturally, i.e. by exhausting its input, and not by some of the loop-breaking commands on the next page. There can be no call to arguments of  $\epsilon$  parameter text in the <coda>, e.g.

\newfor\foo#1{...}[...#1...]

is impossible. (You'll get raw inner code.) Such reference to arguments in the <coda> is possible only with passed arguments, as you'll see in two pages from here.

(Note that if there's no <coda>, any space will be gobbled after {<definition>}. This is so because I thought it was better to be able to write [<code>] after a space, e.g. a line end, than to stick it to {<definition>}, even though that brings this little inconvenience, which is probably harmless since \newfor is very unlikely to end up anywhere in horizontal mode, i.e. in a paragraph.)

Macro thus created can be freely embedded into one another.

\newfornoempty The \newfornoempty is similar to \newfor, except <definition> is not executed in the case the *first* argument is empty.

\newfor\foo#1,{(#1)}  $\setminus$ foo{a,b,c,}

*(a)(b)(c)*

\newfornoempty\foo(#1,#2){[#1/#2]} [Input exhausted.]  $\left\{\frac{\text{(a,b)(c,d)(,e)(f,)}{b^2}\right\}$ \meaning\bar

*macro:->[a/b][c/d][f/]Input exhausted.*

\newfor\values#1=#2,{% The value of #1 is #2. \par } \def\setvalues#1{%  $\if{#1}{\values{#1}}$  {\values{#1,}}% } \setvalues{A=12,B=45,} \setvalues{C=34} *The value of A is 12.*

\newstring, % \pdfliteral requires full expansion!

\def\drawline#1{

*The value of B is 45. The value of C is 34.*

```
0 0 m % Initializes the path
```
\ifsuffix,{#1}{\drawlinefor{#1}} {\drawlinefor{#1,}}

 $}$  and  $\frac{1}{2}$  = line

\newfor\drawlinefor#1 #2,  ${#1$  #2 l  ${S}$ ]% S = draw path \pdfliteral{

 q % kind of PDF \bgroup 1 0 0 RG \drawline{20 10, 40 -15, 100 0,} 0 1 0 RG \drawline{30 -15, 60 10, 130 0}

Q} % kind of PDF \egroup

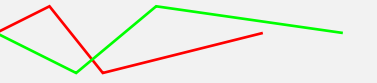

# FOR STATEMENTS: INTERRUPTIONS

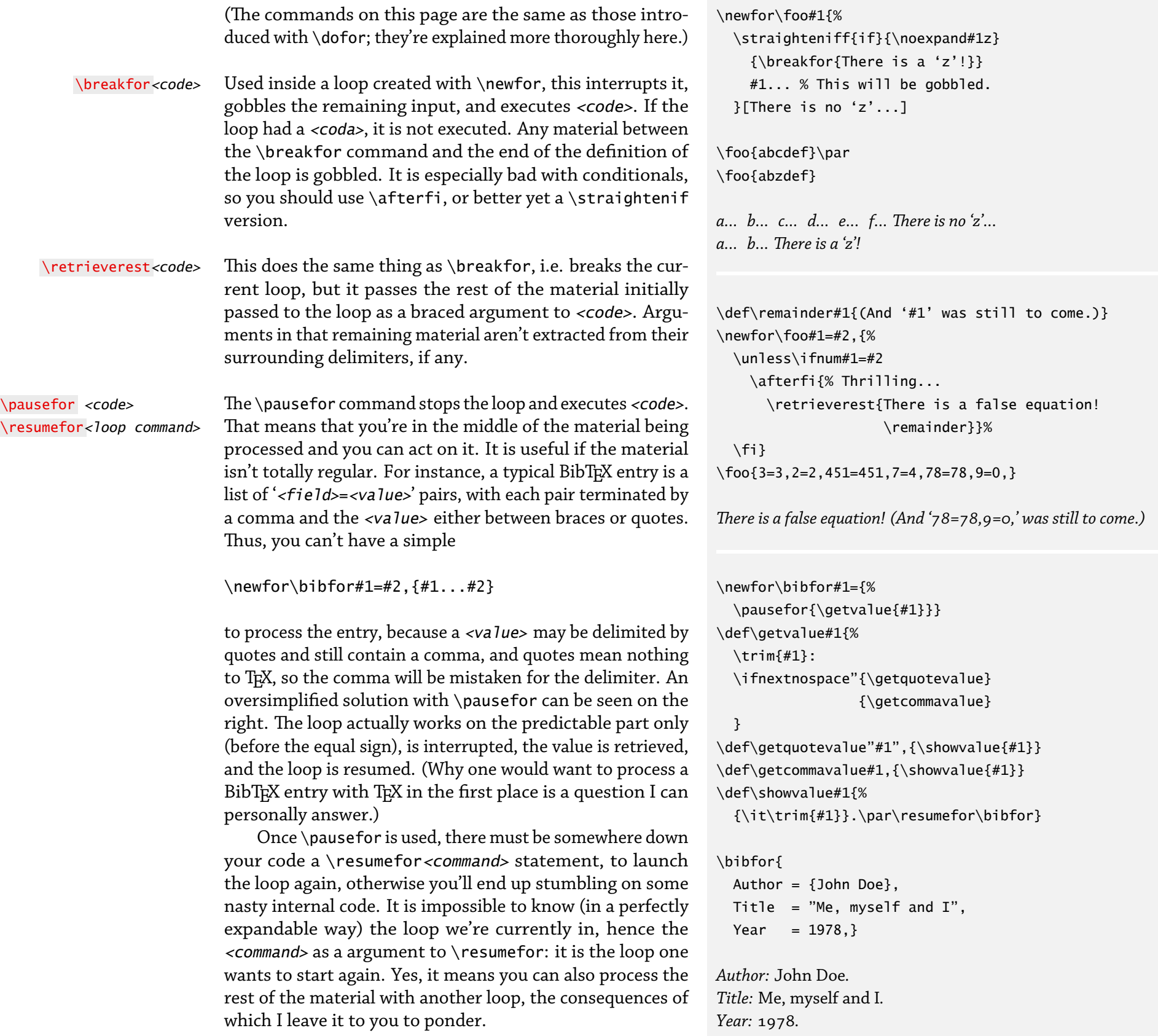

### for statements: passed arguments

Suppose you want to retrieve the largest number in a list a numbers. The first example on the right shows you how to do so. But this solution won't work if you need the loop to be expandable, because there's a number assignment.

That's why loops defined with \newfor can pass arguments from one iteration to the next. The number of those arguments are the  $\{\text{optional passed arguments}\}$  in the description of \newfor two pages ago. So, a typical fullyfledged use of \newfor is:

\newfor\myloop{2}#3=#4,{...#1...#2...#3...#4...}  $[...#1...#2...]$ 

which means that \myloop takes four arguments, two of which are actually passed arguments, the third and the four being in the recursive list that \myloop runs on. Besides, as you can see, passed arguments can appear in <coda>. Now a call to \myloop looks like:

\myloop{one}{two}{a=1,b=2,...}

where one and two are passed arguments. There can be up to 8 passed arguments (since there must be at least one argument to loop on), and if there are *n* of them, numbering of arguments in <parameter text> must start at *n*+1, as in the above example.

```
\passarguments<arg1><arg2>... Passed arguments are automatically retrieved from one
                               iteration to the next. However, if you can't change them,
                               they aren't very interesting. Hence this command: it passes
                               <arg1>, <arg2>, etc., to the next iteration, replacing the
                               previous ones. There must be as many arguments to \pas-
                               sarguments as required by the loop, even if you don't want
                               to pass new values for all (in which case, just pass the pre-
                               vious value). Beware: \passarguments ends the current
                               iteration, just like \breakfor, and any remaining material
                               in the definition of the loop is gobbled.
```
Thus, the second version of our \findlargest command works as follows: it takes one harmless passed argument, and loops on the following list. Obviously, 45 is larger than 0, so it is passed as the new first argument; then, 33 is not larger than 45, so nothing happen, and 45 is implicitly passed again as the first argument, and so on and so forth, until finally the <coda> prints the largest number in the list. And, as illustrated by the \edef, everything expands nicely.

```
\newcount\largest
\newfor\findlargest#1,{%
   \ifnum#1>\largest
     \largest=#1
  \fi}
   [The largest number is \the\largest.]
\findlargest{45,33,1,4844,12,655,}
```
*The largest number is 4844.*

```
\newfor\findlargest{1}#2,{%
  \straighteniff{ifnum}{#2>#1 }
                 {\passarguments{#2}}%
  }
  [The largest number is #1.]
```
\edef\foo{\findlargest{0}{45,33,1,4844,12,655,}} \meaning\foo

*macro:->The largest number is 4844.*

## FOR STATEMENTS: EXAMPLES

Loops created with \newfor are somewhat tricky to get a hand on, so here are some examples. First of all, you might think that it would be nice to be able to define a loop whose argument structure is defined but not its replacement text, so that you can call it on similar lists but with different operations. For instance, a generic loop that works on all comma-separated lists. You can't do that exactly with \newfor, but you can easily use passed arguments to do something similar, e.g.:

\newfor\commalist{1}#2,{#1{#2}} \commalist\tree{leaf,fruit,twig,} \commalist\scale{b minor,f sharp,whatever lydian}

with \tree and \scale defined to process one argument: \commalist itself has no real definition, and you don't have to bother about passed arguments (although you can still use them).

The first example sorts a list of numbers separated by commas. The first loop, \sortnum, takes a passed argument which contains the numbers already sorted (so it is empty at the beginning) and it runs on the list to be sorted. The second loop, \subsortnum, takes two passed arguments: the first one is the number under investigation, the second one is the list of numbers smaller than the number under investigation (so it is empty too at the beginning), and it is updated each time we find such a number as the third, non-passed arguments to \subsortnum, which is an element of the list of already sorted numbers as preserved in \sortnum's first passed argument... got that?

Let's follow some iterations. The first call is:

 % incoming arguments \sortnum{}5,12,-161,3,0,63,22,-45,

and it calls

\subsortnum{5}{}{}

so that \subsortnum terminates immediately: it has no input. So it calls its coda:

\passarguments{5,}

(where 5 is really the first argument following the empty

```
\newfor\sortnum{1}#2,{%
  \subsortnum{#2}{}{#1}%
  }[Sorted list: #1]
\newfor\subsortnum{2}#3,{%
  \straightenif{ifnum}{#1<#3 }
          {\retrieverest{\passtosortnum{#2#1,#3,}}}
          {\passarguments{#1}{#2#3,}}%
  }[\passarguments{#2#1,}]
\def\passtosortnum#1#2{\passarguments{#1#2}}
```
\sortnum{}{5,12,-161,3,0,63,22,-45,}

*Sorted list: -161,-45,0,3,5,12,22,63,*

## FOR STATEMENTS: EXAMPLES

second one). Since \subsortnum has terminated, this call to \passarguments is for \sortnum, hence the following iteration is:

```
 % incoming arguments
\sortnum{5,}12,-161,3,0,63,22,-45,
--> \subsortnum{12}{}5,
```
Ah, something new. 12 is larger than 5, so the conditional is false. So \subsortnum passes the following to itself:

```
\passarguments{12}{5,}
--> \subsortnum{12}{5,}{}
```
and once again it terminates, hence:

```
\passarguments{5,12,} % incoming arguments
-- \sortnum{5,12,}-161,3,0,63,22,-45,
                         % incoming argument
--> \subsortnum{-161}{}5,12,
```
and obviously -161 is smaller than 5, so the rest of the list is retrieved with \retrieverest and passed as the second argument of \passtosortnum. Once again, since this terminates \subsortnum, \passarguments in \passtosortnum is for \sortnum:

```
\passtosortnum{-161,5,}{12,}
                           % incoming arguments
-- \sortnum{-161,5,12,}3,0,63,22,-45,
                          % incoming arguments
--> \subsortnum{3}{}-161,5,12,
--> \subsortnum{3}{-161,}5,12,
--> \passarguments{161,3,5,12,}
-- \sortnum{-161,3,5,12,}0,63,22,-45,
...
```
and so on and so forth.

Replace the test with any other one and you have a generic sorting function, as in the example on the right, which sorts entries alphabetically or chronologically. It is possible to make things both cleverer and simpler. (The Lua code compares two strings, and it could very well have handled the \year version.)

```
\newfor\sortbooks{2}#3(#4),{%
  \subsortbooks#1{#3(#4)}{}{#2}
  }[\bgroup\it#2\egroup]
\newfor\subsortbooks{3}#4(#5),{%
  #1#2{#4}{#5}{#3}
  }[\passarguments#1{#3#2,}]
```

```
\def\alpha#1(#2)#3#4#5{%
   \directlua{
    if "#1"<"#3" then
       tex.print("\noexpand\\firstoftwo")
     else
       tex.print("\noexpand\\secondoftwo")
     end}
     {\retrieverest{%
       \passtosortbooks\alpha{#5#1(#2),#3(#4),}}}
     {\passarguments\alpha{#1(#2)}{#5#3(#4),}}
  }
\def\year#1(#2)#3#4#5{
  \straightenif{ifnum}{#2<#4 }
       {\retrieverest{%
         \passtosortbooks\year{#5#1(#2),#3(#4),}}}
       {\passarguments\year{#1(#2)}{#5#3(#4),}}
```

```
 }
```
\def\passtosortbooks#1#2#3{\passarguments#1{#2#3}}

\def\books{

```
 Oblivion (2004),
  Infinite Jest (1996),
  Brief Interviews with Hideous Men (1999),
  Girl with Curious Hair (1989),
  The Broom of the System (1987),
  The Pale King (2011),% No parasitic space!
  }
David Foster Wallace's books in alphabetical order:\par
\passexpanded{\sortbooks\alpha{}}\books \par
```
David Foster Wallace's books ordered by date:\par \passexpanded{\sortbooks\year{}}\books

```
David Foster Wallace's books in alphabetical order:
Brief Interviews with Hideous Men (1999), Girl with Curious Hair
(1989), Infinite Jest (1996), Oblivion (2004), The Broom of the
System (1987), The Pale King (2011),
David Foster Wallace's books ordered by date:
The Broom of the System (1987), Girl with Curious Hair (1989),
Infinite Jest (1996), Brief Interviews with Hideous Men (1999),
Oblivion (2004), The Pale King (2011),
```
### FOR STATEMENTS: EXAMPLES

The next example is a palindrome detector: it returns true if the string it is fed is made of a string followed by itself reverse (which is not the exact definition of a palindrome, which is a string that is its own reverse, but we keep things simple).

The first loop, \palincount, simply counts the number of characters in the string; it also reaccumulates it as its second argument, something that could be avoided if there was a wrapper macro. Once it is finished, it passes the original string along with half the number of characters to \palincheck, which simply accumulates in reverse this number of characters, by decreasing it on each iteration. Once this number is exhausted, it compares what it has accumulated to what there remains to be processed, and if both strings match, the original string is a palindrome.

\newfor\palincount{2}#3{%

 \passarguments{\numexpr(#1+1)}{#2#3}% }[\palincheck{\numexpr(#1/2)}{}{#2}] \newfor\palincheck{2}#3{% \reverse\straightenif{ifnum}{\numexpr(#1-1)>0 } {\retrieverest{\compare{#3#2}}} {\passarguments{\numexpr(#1-1)}{#3#2}}% }

# \def\compare#1#2{%

\ifstring{#1}{#2}{TRUE}{FALSE}%

}

\edef\foo{\palincount{0}{}{abcdeffedcba}} \edef\bar{\palincount{0}{}{abcdff}} \meaning\foo, \meaning\bar

*macro:->TRUE, macro:->FALSE*